## Package: RcppKalman (via r-universe)

August 11, 2024

Type Package Title 'RcppArmadillo'-Based Kalman Filtering **Version** 0.0.6.1 Date 2018-12-23 Author Dirk Eddelbuettel Maintainer Dirk Eddelbuettel <edd@debian.org> Description An 'RcppArmadillo'-based port of the Kalman filtering code in the 'EKF/UKF Toolbox for Matlab' by Simo Särkkä, Jouni Hartikainen, and Arno Solin is provided. Note that this package is at this point still incomplete, but contains two demo functions replicating demos in 'EKF/UKF'. License GPL  $(>= 2)$ Imports expm, Rcpp LinkingTo Rcpp, RcppArmadillo Suggests xts Encoding UTF-8 RoxygenNote 5.0.1 Repository https://eddelbuettel.r-universe.dev RemoteUrl https://github.com/eddelbuettel/rcppkalman RemoteRef HEAD

RemoteSha 129f01c00892b22b50893dc94deb43573be10723

### **Contents**

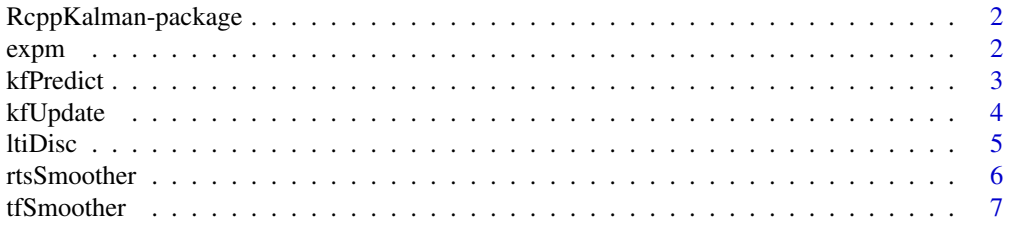

<span id="page-1-0"></span>2 expm  $\sim$  expm  $\sim$  expm  $\sim$  expm  $\sim$  expm  $\sim$  expm  $\sim$  expm  $\sim$ 

#### **Index** [8](#page-7-0) **8**

RcppKalman-package *RcppArmadillo based Kalman filteringKalman Filtering in C++ accessible to R via Rcpp*

#### Description

This package provides R with a C++ port of some functions from the EKF/UKF Toolbox for Matlab by Simo Särkkä, Jouni Hartikainen, and Arno Solin.

#### Details

TBD

#### Author(s)

The EKF/UKF Toolbox for Matlab was written by Simo Särkkä, Jouni Hartikainen, and Arno Solin. Dirk Eddelbuettel wrote this package, and maintains it.

#### References

See <http://becs.aalto.fi/en/research/bayes/ekfukf/> for the EKF/UKF Toolbox.

expm *Compute the exponential of a matrix*

#### Description

This function computes the exponential of a matrix.

#### Usage

expm(x)

#### Arguments

x An numeric matrix

#### Details

This functions calls the expm function from the eponymous package **expm**. This is implemented via a registered function call, and does not required explicit linking at the C level. However, the expm package is imported in order to access its registered function at the C level.

As the documentation of package **expm** states, the underlying implementation borrows from the Matrix package which itself takes it from GNU Octave.

#### <span id="page-2-0"></span>kfPredict 3

#### Value

A numeric matrix

#### Author(s)

Dirk Eddelbuettel

#### See Also

The expm package and its documentation.

#### Examples

```
## example is from the vignette in package expm
M \leftarrow matrix(c(4, 1, 1, 2, 4, 1, 0, 1, 4), 3, 3)## expected output
expM <- matrix(c(147.8666, 127.7811, 127.7811, 183.7651, 183.7651,
                 163.6796, 71.79703, 91.88257, 111.96811), 3, 3)
## we only have the expected result to about six digits
all.equal(expm(M), expM, tolerance=1.0e-6)
```
<span id="page-2-1"></span>kfPredict *Kalman Filter Prediction step*

#### Description

This function performs the Kalman Filter prediction step

#### Usage

```
kfPredict(x, P, A, Q, B, u)
```
#### Arguments

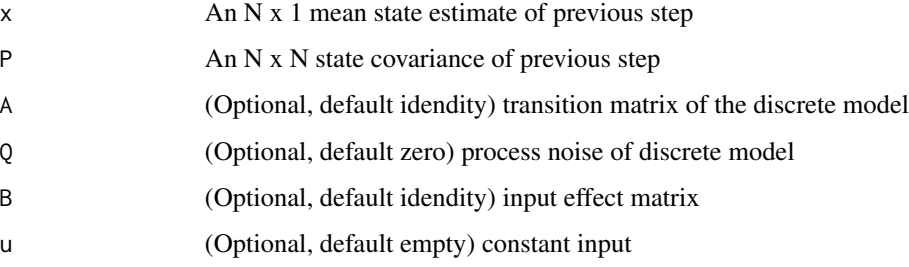

#### <span id="page-3-0"></span>Value

A list with two elements

X the predicted state mean, and

P the predicted state covariance.

#### Author(s)

The EKF/UKF Toolbox was written by Simo Särkkä, Jouni Hartikainen, and Arno Solin. Dirk Eddelbuettel is porting this package to R and C++, and maintaing it.

#### See Also

[kfUpdate,](#page-3-1) [ltiDisc](#page-4-1) and the documentation for the EKF/UKF toolbox at [http://becs.aalto.fi/](http://becs.aalto.fi/en/research/bayes/ekfukf) [en/research/bayes/ekfukf](http://becs.aalto.fi/en/research/bayes/ekfukf)

<span id="page-3-1"></span>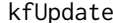

Kalman Filter measurement update step

#### Description

This function performs the Kalman Filter measurement update step

#### Usage

kfUpdate(x, P, y, H, R)

#### Arguments

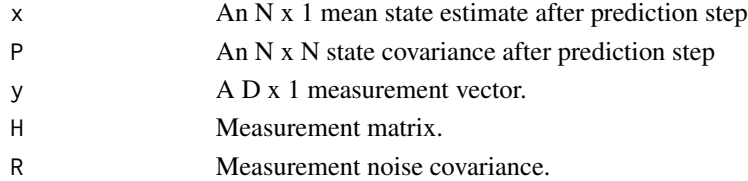

#### Details

This functions performs the Kalman Filter measurement update step.

#### Value

A list with elements

- X the update state mean,
- P the update state covariance,
- K the computed Kalman gain,

IM the mean of the predictive distribution of Y, and

IS the covariance of the predictive distribution of Y

#### <span id="page-4-0"></span>ltiDisc 5

#### Author(s)

The EKF/UKF Toolbox was written by Simo Särkkä, Jouni Hartikainen, and Arno Solin. Dirk Eddelbuettel is porting this package to R and C++, and maintaing it.

#### See Also

[kfPredict](#page-2-1) and the documentation for the EKF/UKF toolbox at [http://becs.aalto.fi/en/researc](http://becs.aalto.fi/en/research/bayes/ekfukf)h/ [bayes/ekfukf](http://becs.aalto.fi/en/research/bayes/ekfukf)

<span id="page-4-1"></span>ltiDisc *Discretize Linear Time-Invariant ODE*

#### Description

Discretize Linear Time-Invariant ODE with Gaussian Noise

#### Usage

ltiDisc(F, L, Q, dt)

#### Arguments

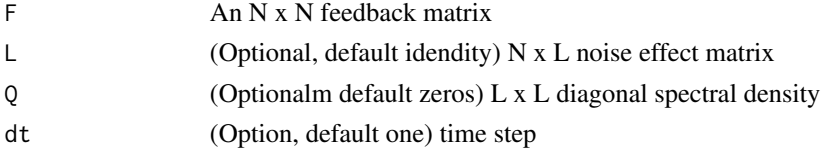

#### Details

This function discretizes the linear time-invariant (LTI) ordinary differential equation (ODE).

#### Value

A list with elements

- A the transition matrix, and
- Q the discrete process covariance

#### Author(s)

The EKF/UKF Toolbox was written by Simo Särkkä, Jouni Hartikainen, and Arno Solin. Dirk Eddelbuettel is porting this package to R and C++, and maintaing it.

#### See Also

The documentation for the EKF/UKF toolbox at [http://becs.aalto.fi/en/research/bayes/](http://becs.aalto.fi/en/research/bayes/ekfukf) [ekfukf](http://becs.aalto.fi/en/research/bayes/ekfukf)

<span id="page-5-0"></span>

#### Description

This function computes the Rauch-Tung-Striebel smoother.

#### Usage

rtsSmoother(M, P, A, Q)

#### Arguments

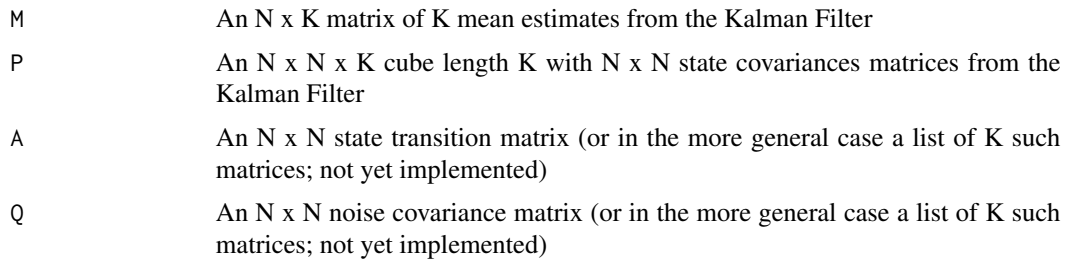

#### Details

This function implements the Rauch-Tung-Striebel smoother algorithm which calculate a "smoothed" sequence from the given Kalman filter output sequence by conditioning all steps to all measurements.

#### Value

A list with three elements

SM the smoothed mean sequence,

SP the smooted state covariance sequence, and

D the smoothed gain sequence.

#### Author(s)

The EKF/UKF Toolbox was written by Simo Särkkä, Jouni Hartikainen, and Arno Solin.

Dirk Eddelbuettel is porting this package to R and C++, and maintaing it.

#### See Also

[kfPredict,](#page-2-1) [kfUpdate,](#page-3-1) and the documentation for the EKF/UKF toolbox at [http://becs.aalto.fi/](http://becs.aalto.fi/en/research/bayes/ekfukf) [en/research/bayes/ekfukf](http://becs.aalto.fi/en/research/bayes/ekfukf)

<span id="page-6-0"></span>

#### Description

This function computes the 'Two filter-based' Smoother

#### Usage

tfSmoother(M, P, Y, A, Q, H, R, useinf)

#### Arguments

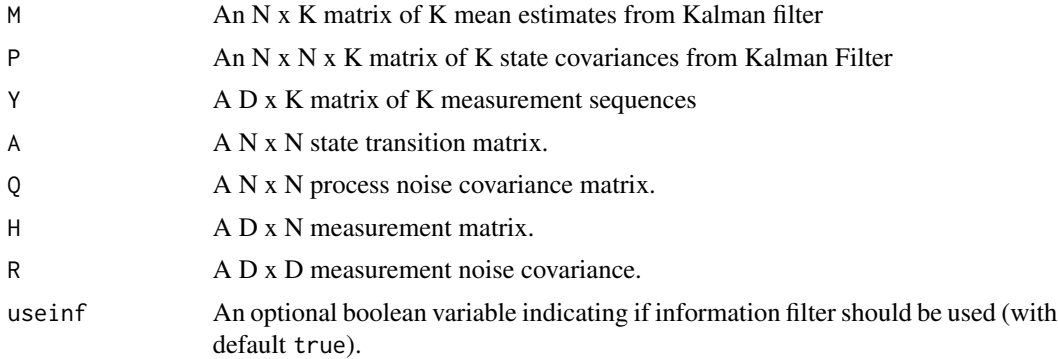

#### Details

This function implements the two filter linear smoother which calculates a "smoothed" sequence from the given Kalman filter output sequence by conditioning all steps to all measurements.

#### Value

A list with two elements

M the smoothed state mean sequence, and

P the smoothes state covariance sequence.

#### Author(s)

The EKF/UKF Toolbox was written by Simo Särkkä, Jouni Hartikainen, and Arno Solin.

Dirk Eddelbuettel is porting this package to R and C++, and maintaing it.

#### See Also

[kfPredict,](#page-2-1) [kfUpdate,](#page-3-1) and the documentation for the EKF/UKF toolbox at [http://becs.aalto.fi/](http://becs.aalto.fi/en/research/bayes/ekfukf) [en/research/bayes/ekfukf](http://becs.aalto.fi/en/research/bayes/ekfukf)

# <span id="page-7-0"></span>Index

∗ package RcppKalman-package, [2](#page-1-0)

expm, [2](#page-1-0)

kfPredict, [3,](#page-2-0) *[5](#page-4-0)[–7](#page-6-0)* kfUpdate, *[4](#page-3-0)*, [4,](#page-3-0) *[6,](#page-5-0) [7](#page-6-0)*

ltiDisc, *[4](#page-3-0)*, [5](#page-4-0)

RcppKalman *(*RcppKalman-package*)*, [2](#page-1-0) RcppKalman-package, [2](#page-1-0) rtsSmoother, [6](#page-5-0)

tfSmoother, [7](#page-6-0)